## **CONTENTS**

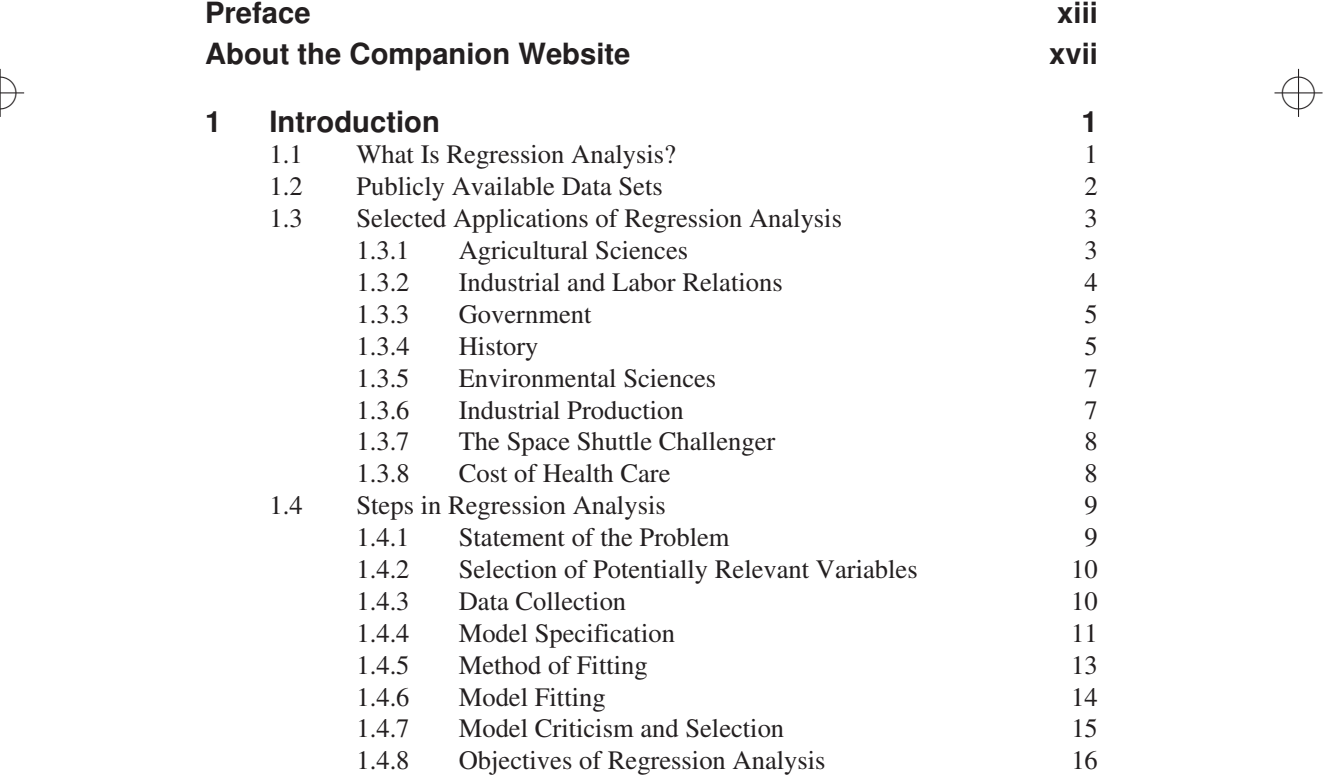

 $\Rightarrow$ 

 $\bigoplus$ 

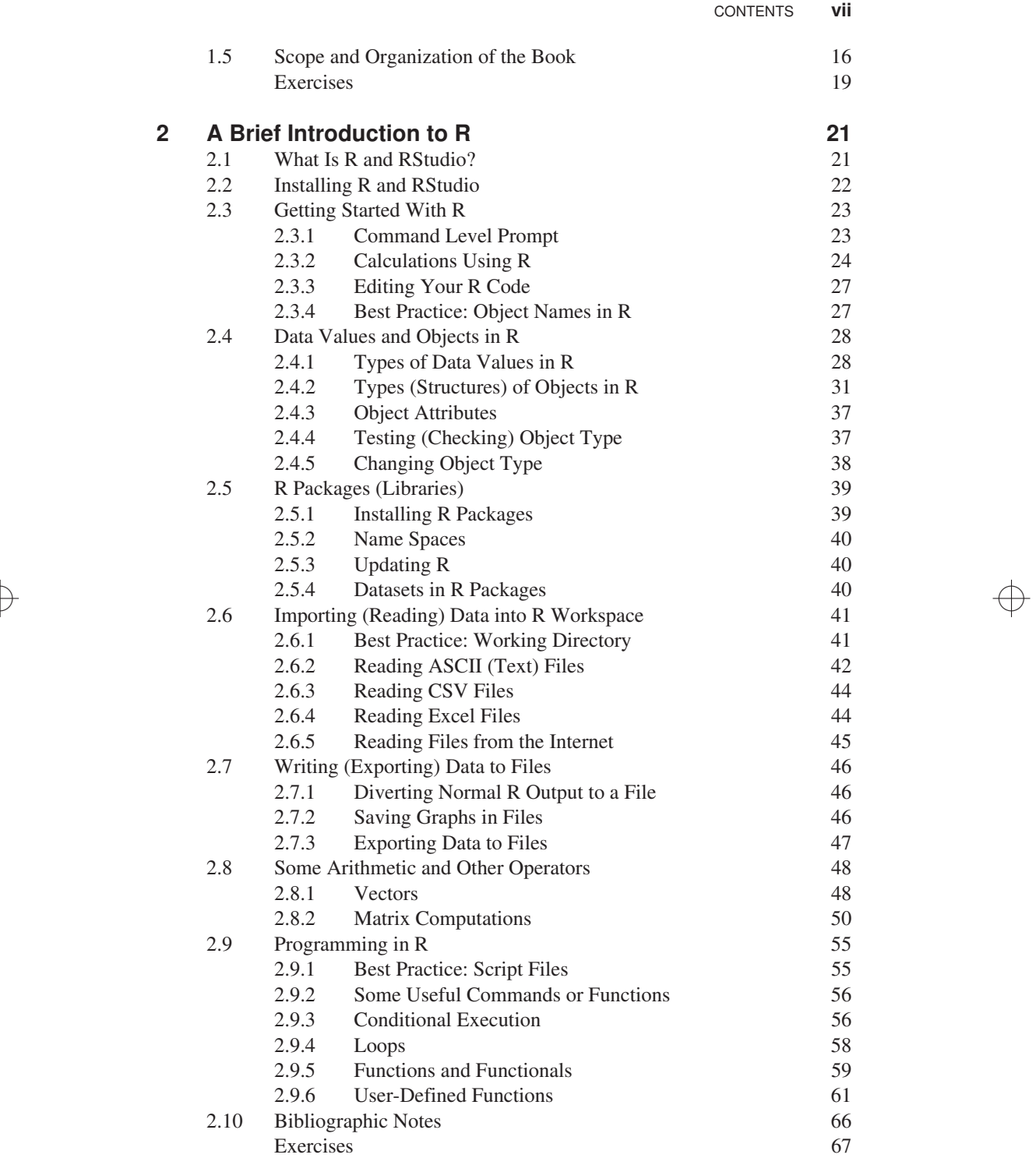

 $\Rightarrow$ 

 $\Rightarrow$ 

 $\overline{1}$ 

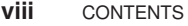

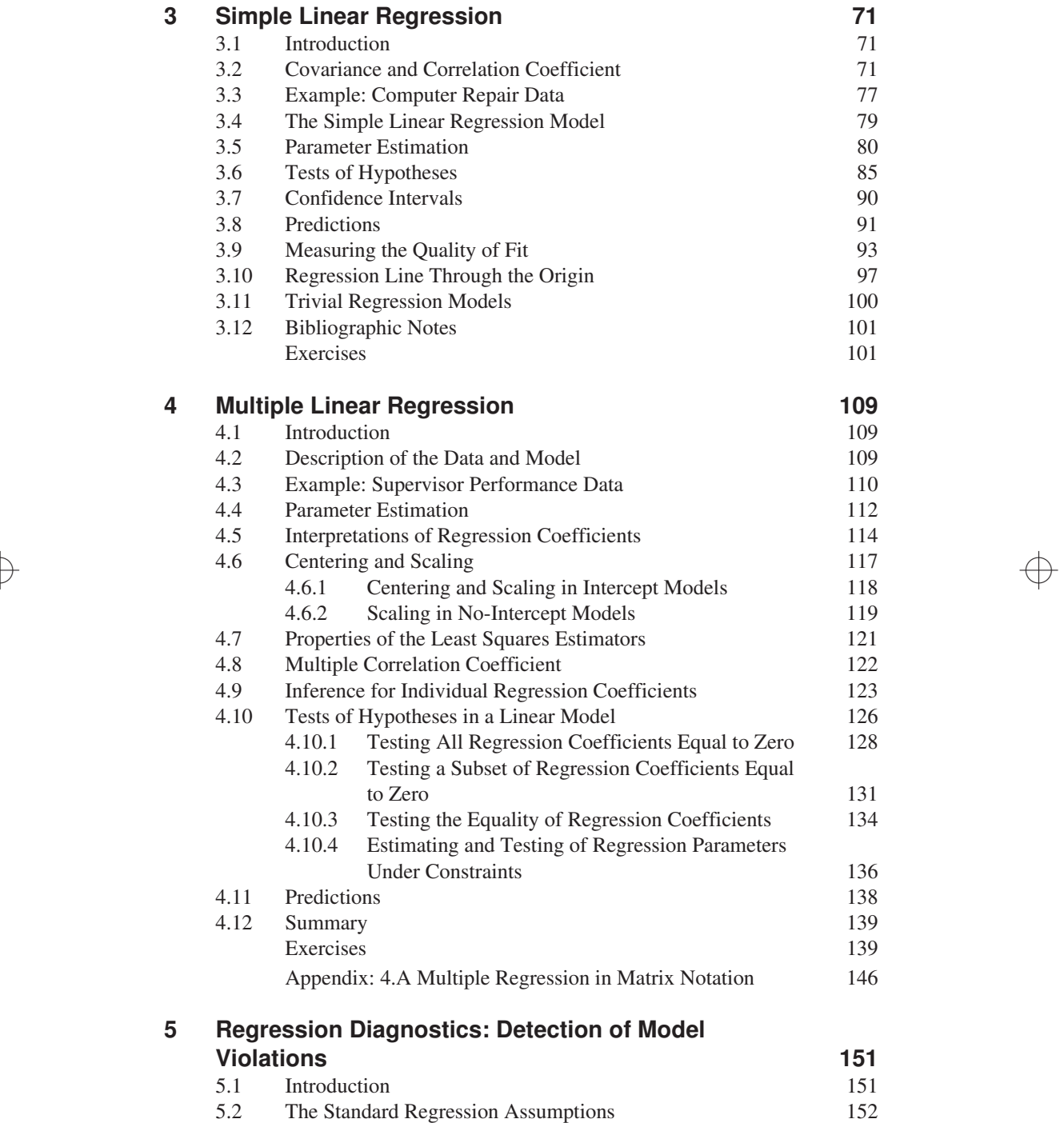

 $\Rightarrow$ 

 $\bigoplus$ 

5.3 Various Types of Residuals 155

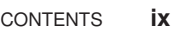

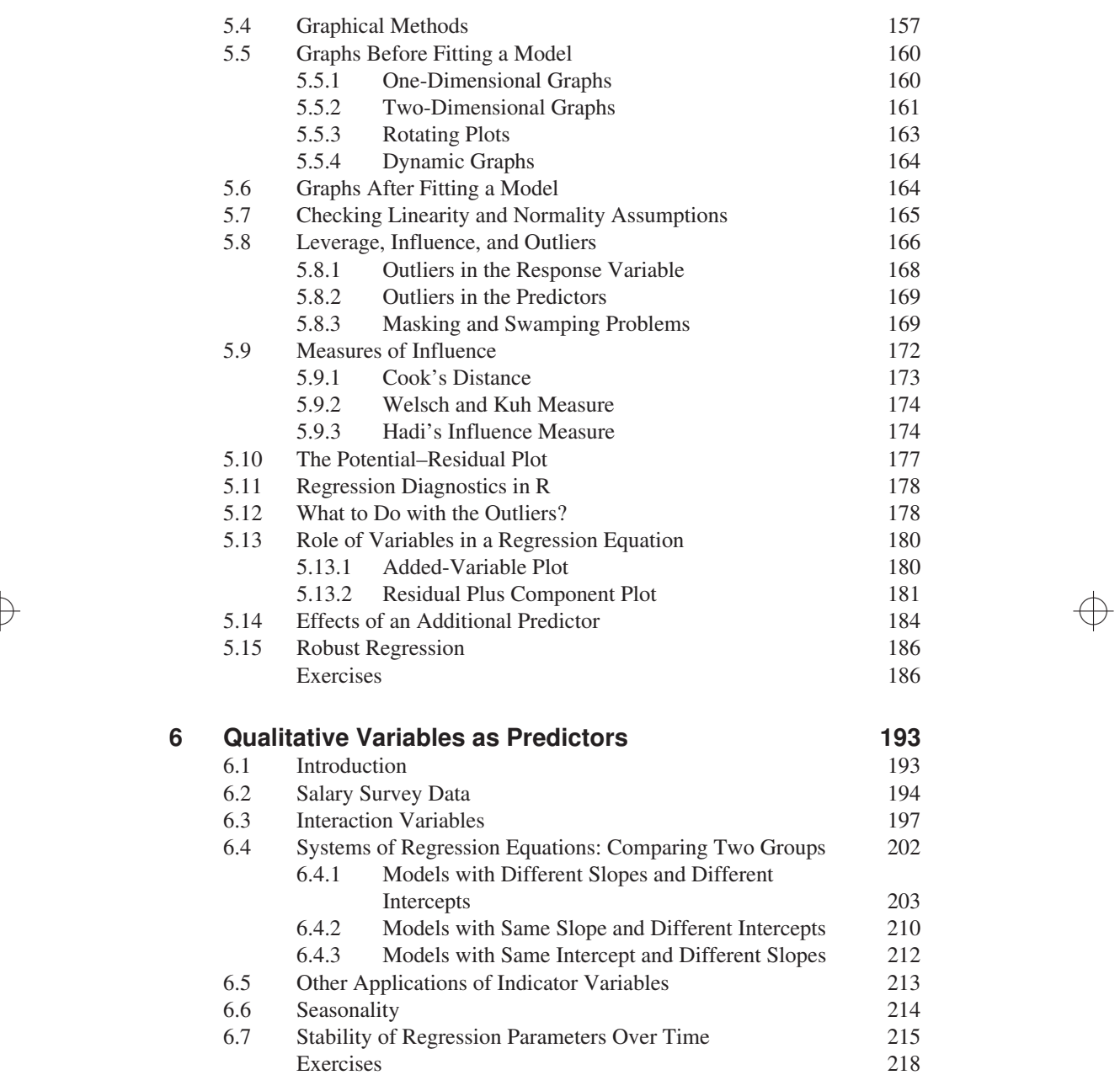

 $\bigoplus$ 

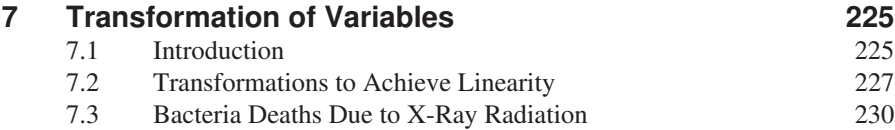

 $\Rightarrow$ 

 $\overline{1}$ 

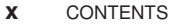

 $\overline{1}$ 

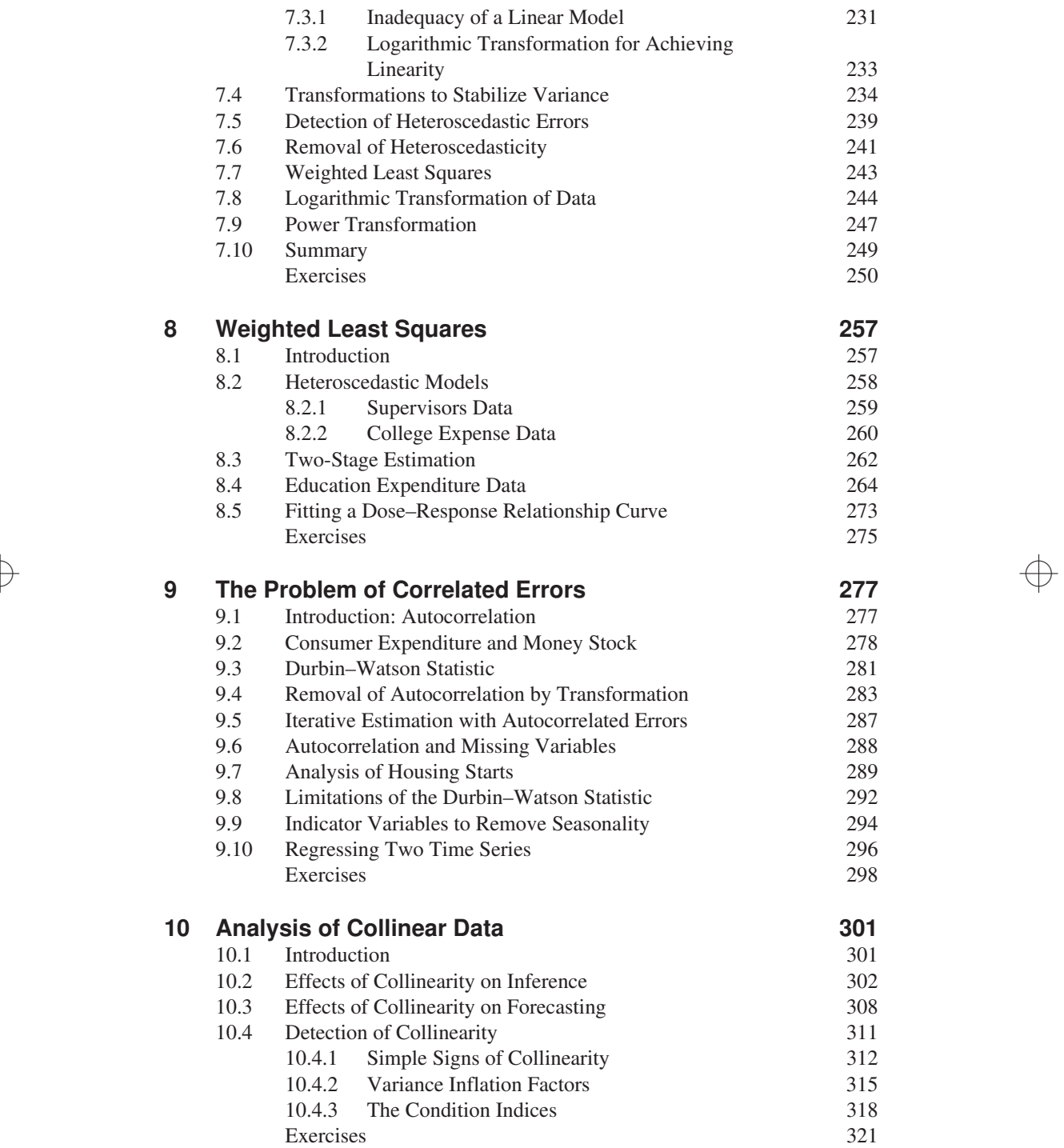

 $\Rightarrow$ 

 $\Rightarrow$ 

CONTENTS **xi**

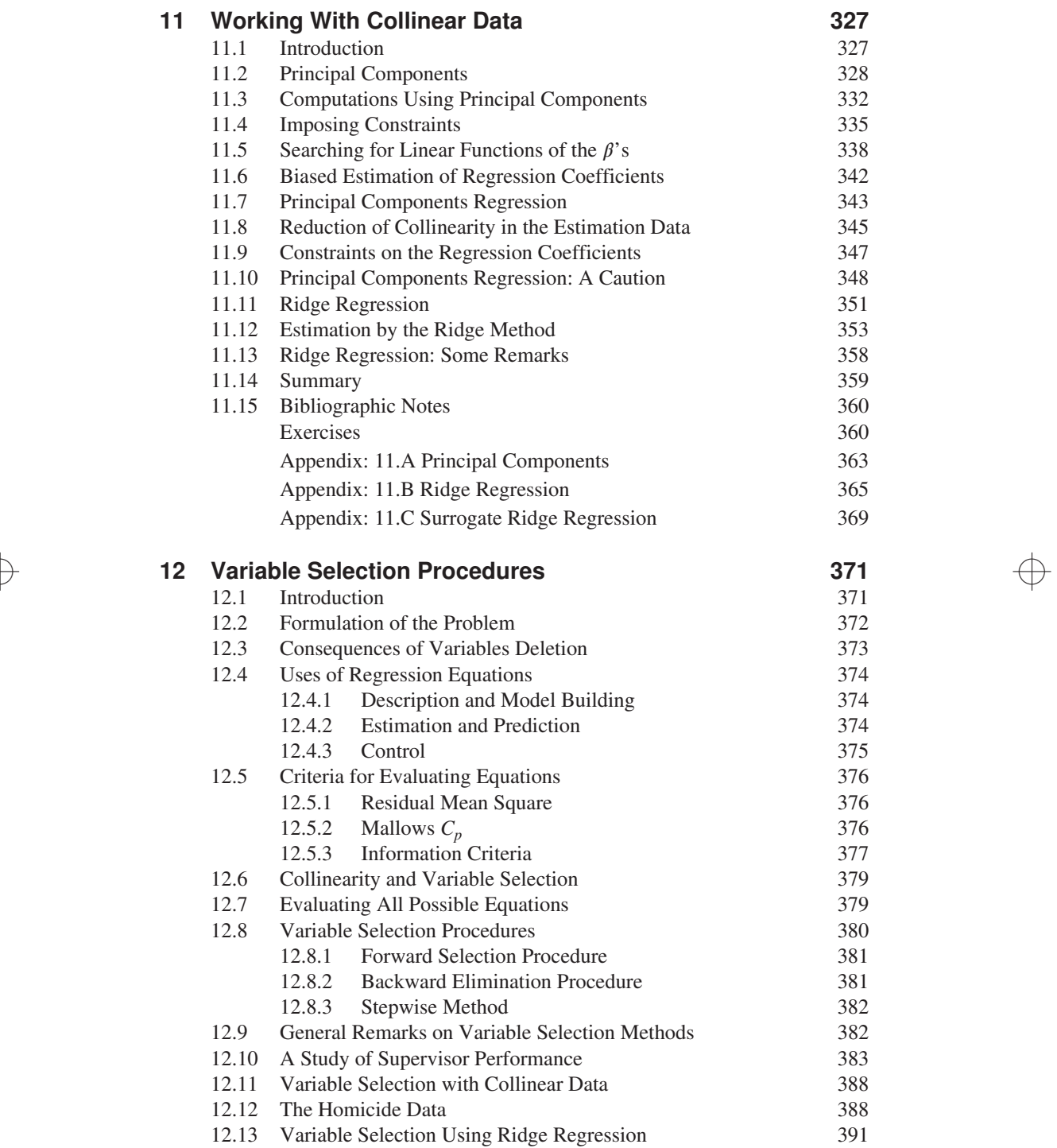

 $\Rightarrow$ 

 $\Rightarrow$ 

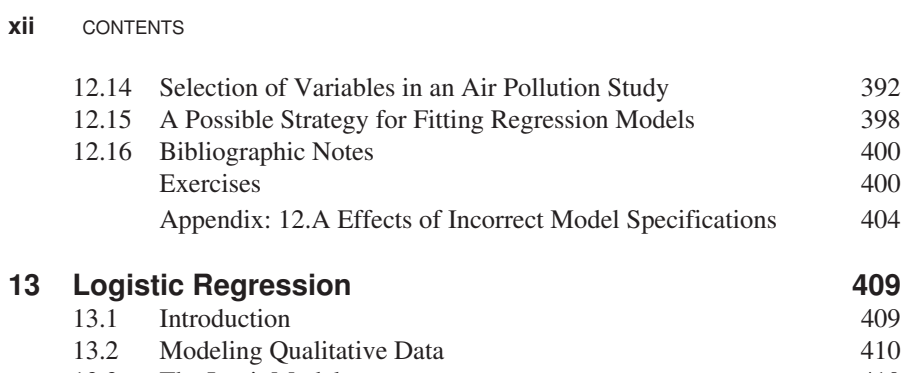

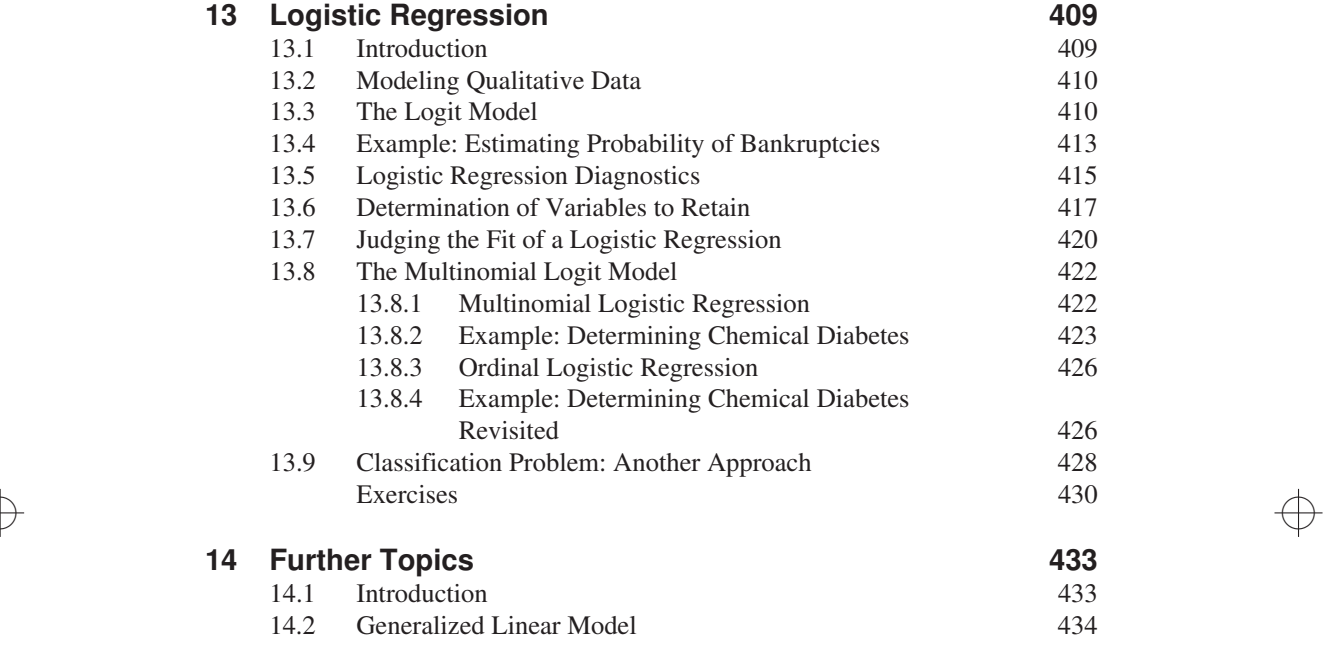

 $\Rightarrow$ 

 $\overline{1}$ 

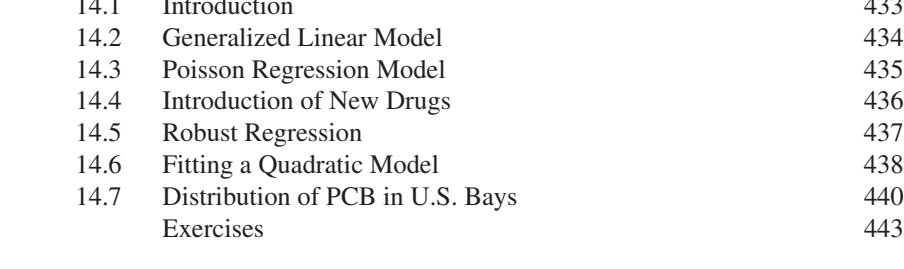

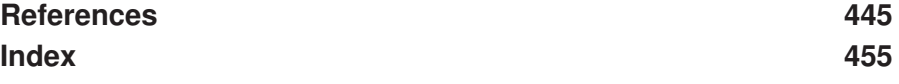

 $\Rightarrow$